## SAP ABAP table V TCACS LOS FUTI {Generated Table for View}

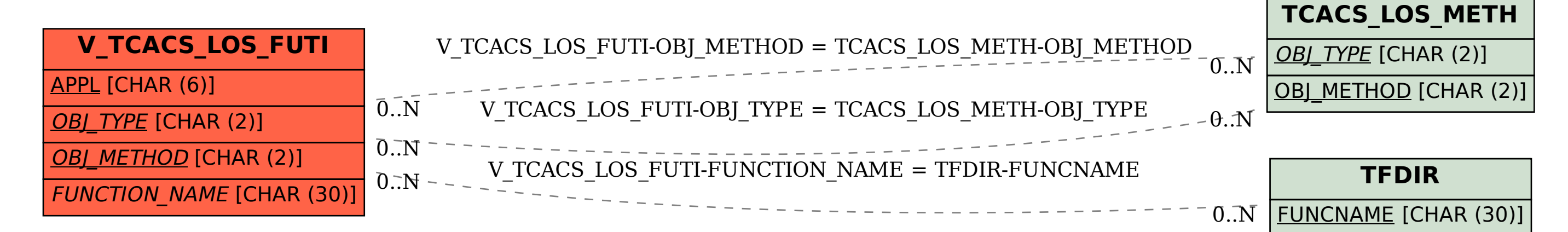